### **Fonctionnement d'AES**

# **1 Présentation du système AES**

Le système de chiffrement à **clé secrète AES** est un système basé sur le système Rijdndael construit par Joan Daemen et Vincent Rijmen.

Pour AES les blocs de données en entrée et en sortie sont des blocs de 128 bits, c'est à dire de 16 octets.

Les clés secrètes ont au choix suivant la version du système : 128 bits (16 octets), 192 bits (24 octets) ou 256 bits (32 octets).

**On découpes les données et les clés en octets** et **on les place dans des tableaux**. Les données comportent  $t_d = 16$  octets  $p_0, p_1, \dots, p_{15}$  qui sont classés dans un tableau ayant 4 lignes et 4 colonnes. Le tableau est rempli colonnes par colonnes.

De même la clé est découpée en octets ( $t_k = 16$ ,  $t_k = 24$  ou  $t_k = 32$ ) octets)  $k_0, k_1, \cdots, k_{t_k-1}$ . Ces octets sont aussi classés dans un tableau de 4 lignes et  $N_k$  colonnes ( $N_k = 4$ ,  $N_k = 6$  ou  $N_k = 8$ ).

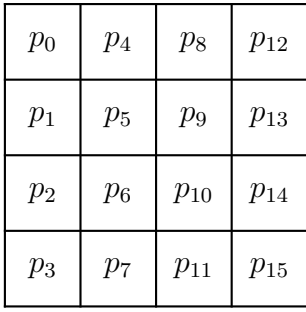

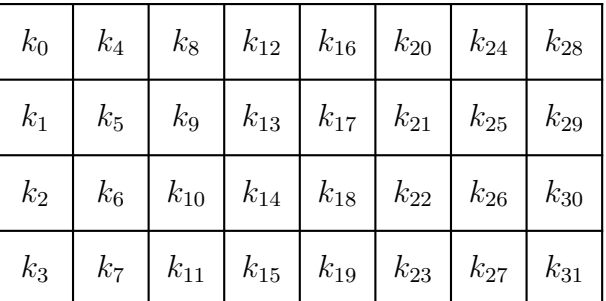

FIG. 1 – Données et clés (cas  $N_k = 8$ )

#### **2 La structure générale**

Le système AES effectue **plusieurs tours** d'une même composition de transformations.

## **2.1 Le nombre de tours**

Suivant la version (la taille de la clé), ce nombre de tours noté  $n_r$  est différent. Le nombre  $n_r$  est donné dans le tableau suivant.

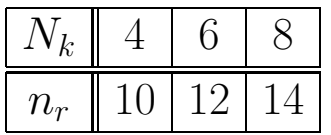

# **2.2 La clé de tour**

À partir de la clé initiale K, le système crée  $n_r + 1$  clés de tour ayant chacune 16 octets. Ces clés seront stockés dand un tableau unidimensionnel TK et seront notées

```
TK[0], TK[1], \cdots TK[n_r].
```
Nous verrons ultérierement comment sont calculées ces clés en fonction de la clé K du système.

# **2.3 Vue globale du fonctionnement**

La procédure suivante décrit le fonctionnement global du système AES. Elle prend en entrée un tableau de données St (texte clair) qui est modifié par la procédure et renvoyé en sortie (texte chiffré).

```
Entrée : le tableau St et la clé K
Sortie : le tableau St modifié
 AES(St, K)début
 KeyExpansion(K, TK);
 AddRoundKey(St, TK[0];\textbf{pour} \ (i=1 \ ; \ i<n_r; i++) \ Round(St, TK[i]) ;
  FinalRound(St, TK[n_r]);
 fin
```
Les procédures appelées Round et FinalRound sont elles-mêmes composées

```
Entrée : le tableau d'état St et une clé de tour T
Sortie : le tableau St modifié
 Round(St, T)début
 SubBytes(St);ShiftRows(St);MixColumns(St);AddRoundKey(St, T);fin
```
**Entrée :** le tableau d'état St et une clé de tour T **Sortie :** le tableau St modifié  $FinalRound(St, T)$ **début**  $SubBytes(St);$  $ShiftRows(St);$  $AddRoundKey(St, T);$ **fin**

# **3 Les détails**

## **3.1 la procédure SubBytes**

Cette procédure est la seule transformation qui ne soit pas linéaire. C'est donc grâce à celle-ci que le système est résistant. Elle utilise une opération sur le corps fini à 256 éléments.

**3.1.1 le corps fini à** 256 **éléments**

Considérons le polynôme

$$
P(X) = X^8 + X^4 + X^3 + X + 1.
$$

Ce polynôme à coefficients dans le corps à 2 éléments  $\mathbb{F}_2 = \{0, 1\}$  est irréductible sur ce corps.

Les éléments du corps à 256 éléments seront les octets

$$
\bar{b}_7b_6b_5b_4b_3b_2b_1b_0
$$

considérés comme des polynômes

$$
b(X) = b_7X_7 + b_6X^6 + b_5X^5 + b_4X^4 + b_3X^3 + b_2X^2 + b_1X + b_0,
$$

ce qui nous permet de définir les deux opérations suivantes :

#### **addition**

 $a_7a_6a_5a_4a_3a_2a_1a_0 + b_7b_6b_5b_4b_3b_2b_1b_0 = c_7c_6c_5c_4c_3c_2c_1c_0,$ 

avec

$$
c(X) = a(X) + b(X),
$$

ce qui donne aussi

$$
c_i=a_i\oplus b_i.
$$

## **multiplication**

$$
a_7a_6a_5a_4a_3a_2a_1a_0 \times b_7b_6b_5b_4b_3b_2b_1b_0 = c_7c_6c_5c_4c_3c_2c_1c_0,
$$

avec

$$
c(X) = a(X) \times b(X) \mod P(X).
$$

On a ainsi une structure de corps et donc tout élément non nul est inversible. Nous noterons g l'application de  $\mathbb{F}_{256}$  dans  $\mathbb{F}_{256}$  définie par

$$
g(x) = \begin{cases} 0 \text{ si } x = 0\\ x^{-1} \text{ sinon} \end{cases}
$$

L'inverse d'un élément  $b(X)$  se trouve par l'algorithme d'Euclide étendu.

### **3.2** La fonction affine f

Définissons  $b = f(a)$  grâce à une matrice

$$
\begin{pmatrix} b_7 \\ b_6 \\ b_5 \\ b_4 \\ b_3 \\ b_2 \\ b_1 \\ b_0 \end{pmatrix} = \begin{pmatrix} 1 & 1 & 1 & 1 & 1 & 0 & 0 & 0 \\ 0 & 1 & 1 & 1 & 1 & 1 & 0 & 0 \\ 0 & 0 & 1 & 1 & 1 & 1 & 1 & 0 \\ 0 & 0 & 0 & 1 & 1 & 1 & 1 & 1 \\ 1 & 0 & 0 & 0 & 1 & 1 & 1 & 1 \\ 1 & 1 & 0 & 0 & 0 & 1 & 1 & 1 \\ 1 & 1 & 1 & 0 & 0 & 0 & 1 & 1 \\ 1 & 1 & 1 & 1 & 0 & 0 & 0 & 1 \end{pmatrix} \begin{pmatrix} a_7 \\ a_6 \\ a_5 \\ a_4 \\ a_3 \\ a_2 \\ a_1 \\ a_0 \end{pmatrix} \oplus \begin{pmatrix} 0 \\ 1 \\ 1 \\ 0 \\ 0 \\ 1 \\ 1 \end{pmatrix}
$$

La matrice carrée qui intervient est une matrice circulante, elle correspond donc à une multiplication de polynômes modulo  $X^8 - 1$ .

$$
b(x) = ((X4 + X3 + X2 + X + 1) \times a(X) \mod (X8 + 1)) +
$$
  

$$
(X6 + X5 + X + 1).
$$

On remarque que  $g^{-1} = g$  et que  $f^{-1}$  est définie par

$$
\begin{pmatrix} b_7 \\ b_6 \\ b_5 \\ b_4 \\ b_3 \\ b_2 \\ b_1 \\ b_0 \end{pmatrix} = \begin{pmatrix} 0 & 1 & 0 & 1 & 0 & 0 & 1 & 0 \\ 0 & 0 & 1 & 0 & 1 & 0 & 0 & 1 \\ 1 & 0 & 0 & 1 & 0 & 0 & 1 & 0 \\ 0 & 1 & 0 & 0 & 1 & 0 & 1 & 0 \\ 0 & 0 & 1 & 0 & 0 & 1 & 0 & 1 \\ 1 & 0 & 0 & 1 & 0 & 0 & 1 & 0 \\ 0 & 1 & 0 & 0 & 1 & 0 & 0 & 1 \\ 1 & 0 & 1 & 0 & 0 & 1 & 0 & 0 \end{pmatrix} \begin{pmatrix} a_7 \\ a_6 \\ a_5 \\ a_4 \\ a_3 \\ a_2 \\ a_1 \\ a_2 \\ a_1 \\ a_0 \end{pmatrix} \oplus \begin{pmatrix} 0 \\ 0 \\ 0 \\ 0 \\ 1 \\ 0 \\ 1 \\ 0 \\ 1 \end{pmatrix}
$$

### **3.2.1 La procédure SubByte**

On définit alors

$$
s(a) = f(g(a))
$$

On a donc aussi

$$
s^{-1}(b) = g(f^{-1}(b)).
$$

La procédure  $SubByte$  applique s à chaque octet de l'entrée  $St$ .

### **3.3 La procédure ShiftRows**

La procédure consiste à opérer une rotation à gauche sur chaque ligne du tableau d'entrée. Le nombre de cases dont on décale la ligne  $i$  ( $0 \leq$  $i \leq 3$ ) est de *i*.

La transformation inverse est immédiate à calculer.

| $a_0$ | $a_4$   | $a_8$                 | $a_{12}$              | $b_0$ | $b_4$            | $b_8$    | $b_{12}$ |
|-------|---------|-----------------------|-----------------------|-------|------------------|----------|----------|
| $a_1$ | $ a_5 $ | $a_9$                 | $\boldsymbol{a}_{13}$ | $b_1$ | $\overline{b_5}$ | $b_9$    | $b_{13}$ |
| $a_2$ | $a_6$   | $\boldsymbol{a}_{10}$ | $a_{14}$              | $b_2$ | $b_6$            | $b_{10}$ | $b_{14}$ |
| $a_3$ | $a_7$   | $a_{11}$              | $a_{15}$              | $b_3$ | $b_7$            | $b_{11}$ | $b_{15}$ |

FIG. 2 – Transformation SubBytes

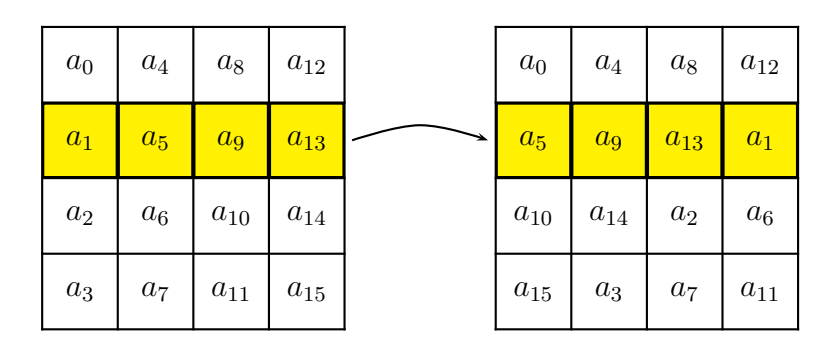

FIG. 3 – Transformation ShiftRows

### **3.4 La procédure MixColumns**

La transformation  $MixColumns$  consiste à appliquer à chaque colonne du tableau des données une même transformation que nous allons décrire.

Considérons une colonne

$$
c = (c_1, c_2, c_3, c_4)^t.
$$

Les élément  $c_i$  sont des éléments de  $\mathbb{F}_{265}$ . Chaque colonne c est transformée en une colonne d grâce à la transformation linéaire suivante donnée par sa matrice dont les coefficients sont dans  $\mathbb{F}_{256}$  et que nous écrivons comme des octets en hexadécimal :

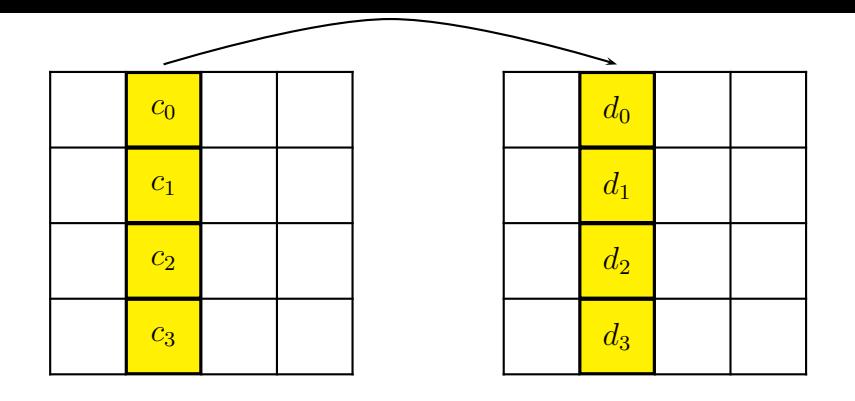

FIG. 4 – Transformation MixColums

$$
\begin{pmatrix} d_0 \\ d_1 \\ d_2 \\ d_3 \end{pmatrix} = \begin{pmatrix} 02 & 03 & 01 & 01 \\ 01 & 02 & 03 & 01 \\ 01 & 01 & 02 & 03 \\ 03 & 01 & 01 & 02 \end{pmatrix} \times \begin{pmatrix} c_0 \\ c_1 \\ c_2 \\ c_3 \end{pmatrix}
$$

Là encore la matrice utilisée est circulante. La transformation correspond en fait à une multiplication par un polynôme fixe

$$
A(X) = 03.X^3 + 01.X^2 + 01.X + 02,
$$

modulo  $1 + X^4$ :

$$
d(X) = A(X) \times c(x) \mod X^4 + 1
$$

où

$$
c(X) = c_0 + c_1 X + c_2 X^2 + c_3 X^3,
$$

et

$$
d(X) = d_0 + d_1 X + d_2 X^2 + d_3 X^3.
$$

Le polynôme  $A(X)$  est premier avec  $X^4 + 1$ , il est donc inversible modulo  $X^4 + 1$  est son inverse est

$$
B(X) = 0B.X^3 + 0D.X^2 + 09.X + 0E.
$$

On retrouve donc  $c(X)$  à partir de  $d(X)$  en effectuant le produit

$$
c(X) = B(X) \times d(X) \mod X^4 + 1,
$$

ou en effectuant le produit matriciel

$$
\begin{pmatrix} c_0 \\ c_1 \\ c_2 \\ c_3 \end{pmatrix} = \begin{pmatrix} 0E & 0B & 0D & 09 \\ 09 & 0E & 0B & 0D \\ 0D & 09 & 0E & 0B \\ 0B & 0D & 09 & 0E \end{pmatrix} \times \begin{pmatrix} d_0 \\ d_1 \\ d_2 \\ d_3 \end{pmatrix}.
$$

### **3.5 La procédure AddRoundKey**

La procédure AddRoundKey est très simple. Elle consiste à faire un ou exclusif entre les 128 bits de l'état St et les 128 bits de la clé de tour T. On obtient une nouvelle valeur de l'état.

$$
St := St \oplus T.
$$

### **3.6 La procedure KeyExpansion**

La clé de chiffrement K stockée dans un tableau de 4 lignes et  $N_k$ colonnes ( $N_k = 4, 6, 8$ ) est étendue en un tableau W ayant 4 lignes et  $4 * n_r + 1$  colonnes. La clé de tour  $TK[i]$   $(0 \le i \le n_r)$  est donnée par les 4 colonnes  $4 * i$ ,  $4 * i + 1$ ,  $4 * i + 2$ ,  $4 * i + 3$  du tableau W. Il y a deux façons de construire le tableau W suivant que  $N_k = 4, 6$  ou  $N_k = 8$ . La procédure de construction est nommée  $ExpandedKey$ . 1) Cas  $N_k = 4$  ou  $N_k = 6$ .

**Entrée : la clé K (sous forme de tableau) Sortie :** le tableau W  $ExpandedKey(K, W)$ **début pour**  $(j = 0; j < N_k; j + +1)$ **pour**  $(i = 0; i < 4; i++)$   $W[i, j] = K[i, j]$ ; **pour**  $(j = N_k; j < 4(n_r + 1); j + 1)$ **si** (*j* mod  $N_k == 0$ ) **alors**  $W[0, j] = W[0, j - N_k] \oplus s (W[1, j - 1]) \oplus RC[j/N_k];$ **pour**  $(i = 1; i < 4; i + +)$  $W[i, j] = W[i, j - N_k] \oplus s (W[i + 1 \mod 4, j - 1])$ ; **sinon pour**  $(i = 0; i < 4; i++)$  $W[i, j] = W[i, j - N_k] \oplus W[i, j - 1]$ ; **finsi** ; **fin**

La procédure utilise la fonction s sur les octets définie précédemment. Elle utilise aussi des constantes de  $\mathbb{F}_{256}$ , données par

$$
RC[i] = \alpha^i,
$$

où  $\alpha$  est l'élément de  $\mathbb{F}_{256}$  correspondant au polynôme  $X$  ( $\alpha = 02$ ). L'élévation à la puissance i se fait dans le corps  $\mathbb{F}_{256}$ .

2) Cas  $N_k = 8$ .

```
Entrée : la clé K (sous forme de tableau)
Sortie : le tableau W
  ExpandedKey(K, W)début
 pour (j = 0; j < N_k; j + 1)pour (i = 0; i < 4; i++) W[i, j] = K[i, j];
 pour (j = N_k; j < 4(n_r + 1); j + 1)si (j \mod N_k == 0)alors
      W[0, j] = W[0, j - N_k] \oplus s (W[1, j - 1]) \oplus RC[j/N_k];
      pour (i = 1; i < 4; i + +)W[i, j] = W[i, j - N_k] \oplus s (W[i + 1 \mod 4, j - 1]);
   sinon si (j \mod N_k == 4)pour (i = 0; i < 4; i++)W[i, j] = W[i, j - N_k] \oplus s (W[i, j - 1]);
   sinon
      pour (i = 0; i < 4; i++)W[i, j] = W[i, j - N_k] \oplus W[i, j - 1];
    finsi ;
 fin
```